Orientación Nuevos Participantes

Ciudad de Panamá, 2018

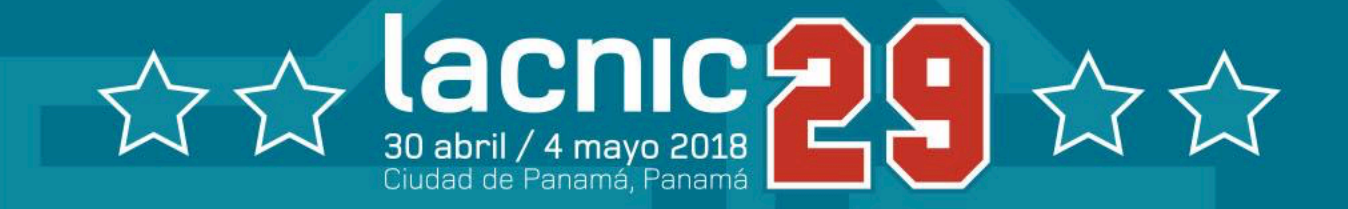

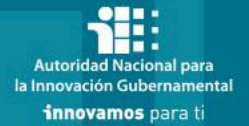

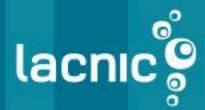

# ¿Cuál es el propósito de la sesión?

- Aprovechar al máximo el evento
- Conocer de primera mano los temas que se debatirán durante la semana
- Identificar los espacios de intercambio de ideas y networking

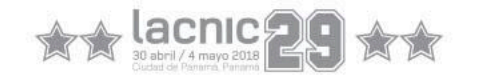

# ¿Qué voy a encontrar en LACNIC 29?

- ¿Por qué organizamos eventos como LACNIC 29?<br>– Nuestra comunidad define las reglas bajo las cuales
	- LACNIC ofrece su servicio de manera pública y abierta
	- Instancia de participación de los miembros asociados (asamblea)
	- $-$  Ofrecer capacitaciones en nuevas tecnologías
	- $-$  Posibilitar un espacio de networking a la comunidad
- ¿Qué van a encontrar en este evento?

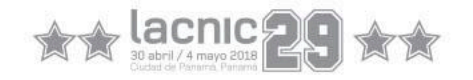

# Principales temas de la Agenda

- Tutoriales técnicos : IPv6, RPKI, Solicitud de recursos, Peering, propuestas de políticas
- Ponencias de expertos en IPv6, IoT, DNS, Ciberseguridad
- Foro Público de Políticas
- Foro Técnico de LACNIC
- Reunión IT-Women
- Espacio LACNOG
- Servicios y Proyectos de LACNIC
- Reuniones ciberseguridad (FIRST, LAC-CSIRTs)
- Asamblea de miembros asociados

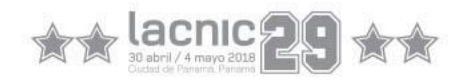

# ¿Cómo puedo participar?

- Realiza preguntas a los expositores en los espacios con micrófono abierto.
- Da tu opinión en el Foro Público de Políticas
- Interactúa y genera networking con otros participantes del evento
- Comparte contenido en las listas de correo y redes sociales
- Participa del concurso en twitter con el uso de #LACNIC29
- Conecta con otros participantes a través de la app del evento
- Conoce los servicios y proyectos en el stand de LACNIC

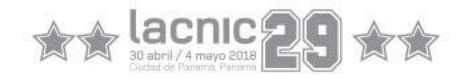

# Políticas en LACNIC

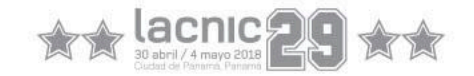

### LACNIC

• Responsable de la asignacion y administracion de los recursos de numeracion de Internet (IPv4, IPv6, ASN y resolucion reversa), para la region de America Latina y el Caribe.

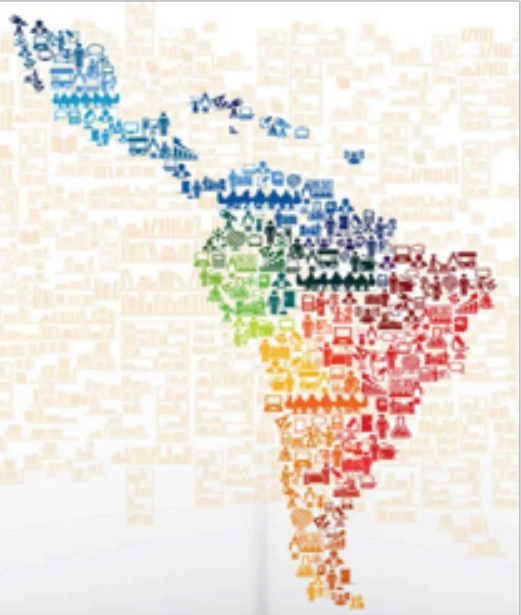

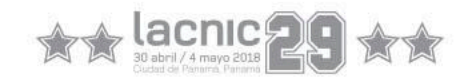

#### ¿Como LACNIC administra estos recursos?

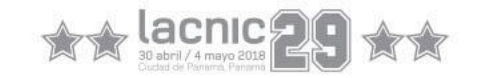

### **Políticas**

• A traves de **políticas** ("reglas") que determinan como administrar los recursos numericos de Internet.

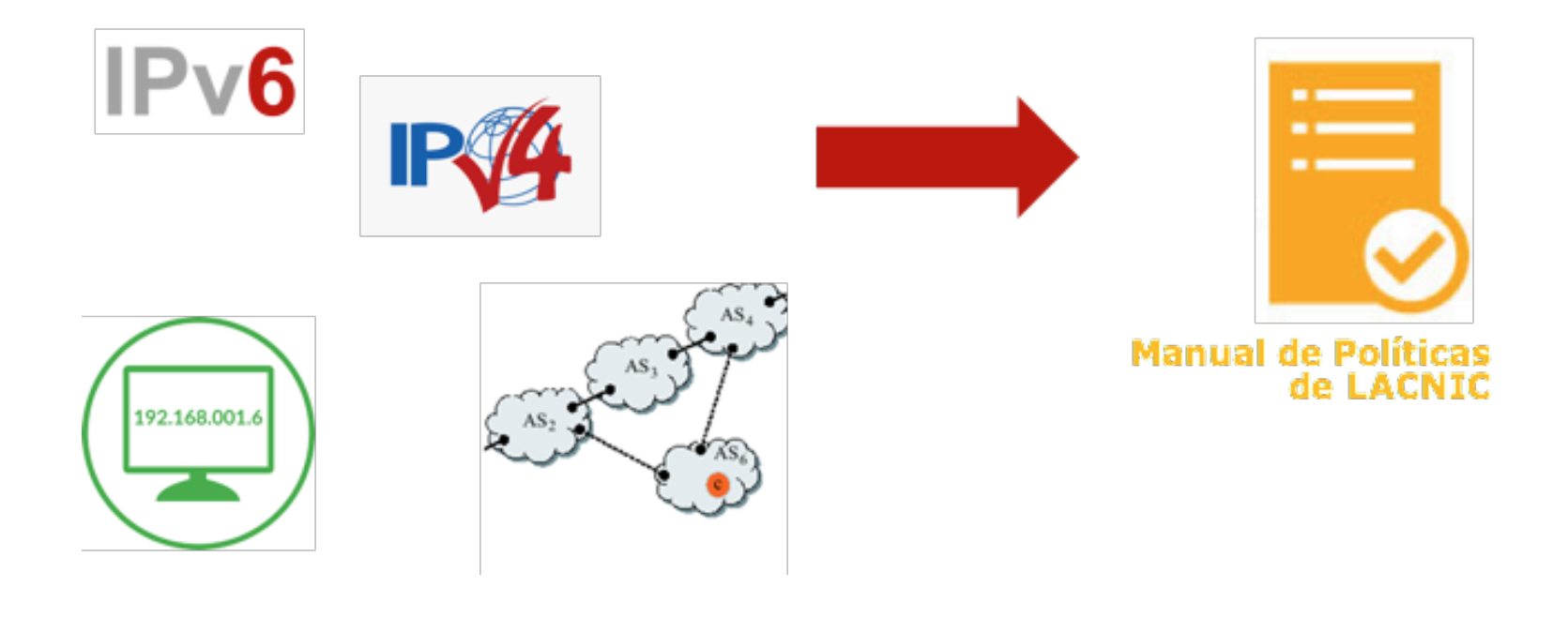

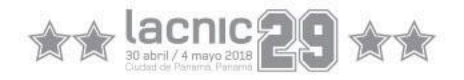

¿Quien determina como administrarlos?

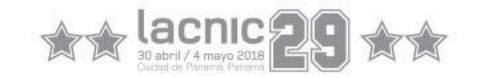

#### $Comunidad = Todos$

#### ¿Quiere proponer o cambiar una política?

¿Necesito asistir a las reuniones de LACNIC? ¿Necesito pagar para presentar mi propuesta? ¿Necesito ser miembro de la comunidad de LACNIC? ¿Necesito tener una cuenta de correo electrónico?

+ Inscribete a la lista: http://www.lacnic.net/lists/policy

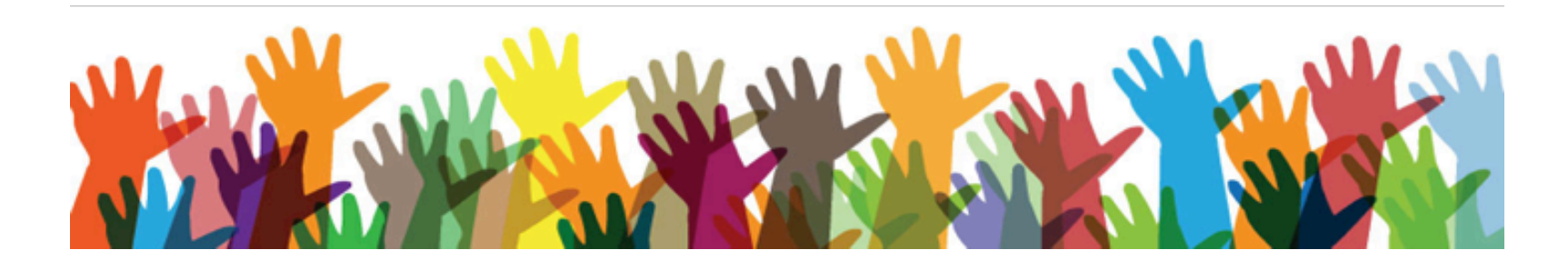

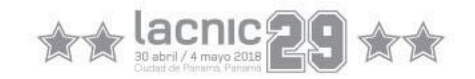

¿Como se deciden los requisitos necesarios para solicitar direcciones IP?

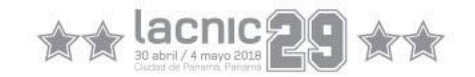

### Proceso de Desarrollo de Políticas (PDP)

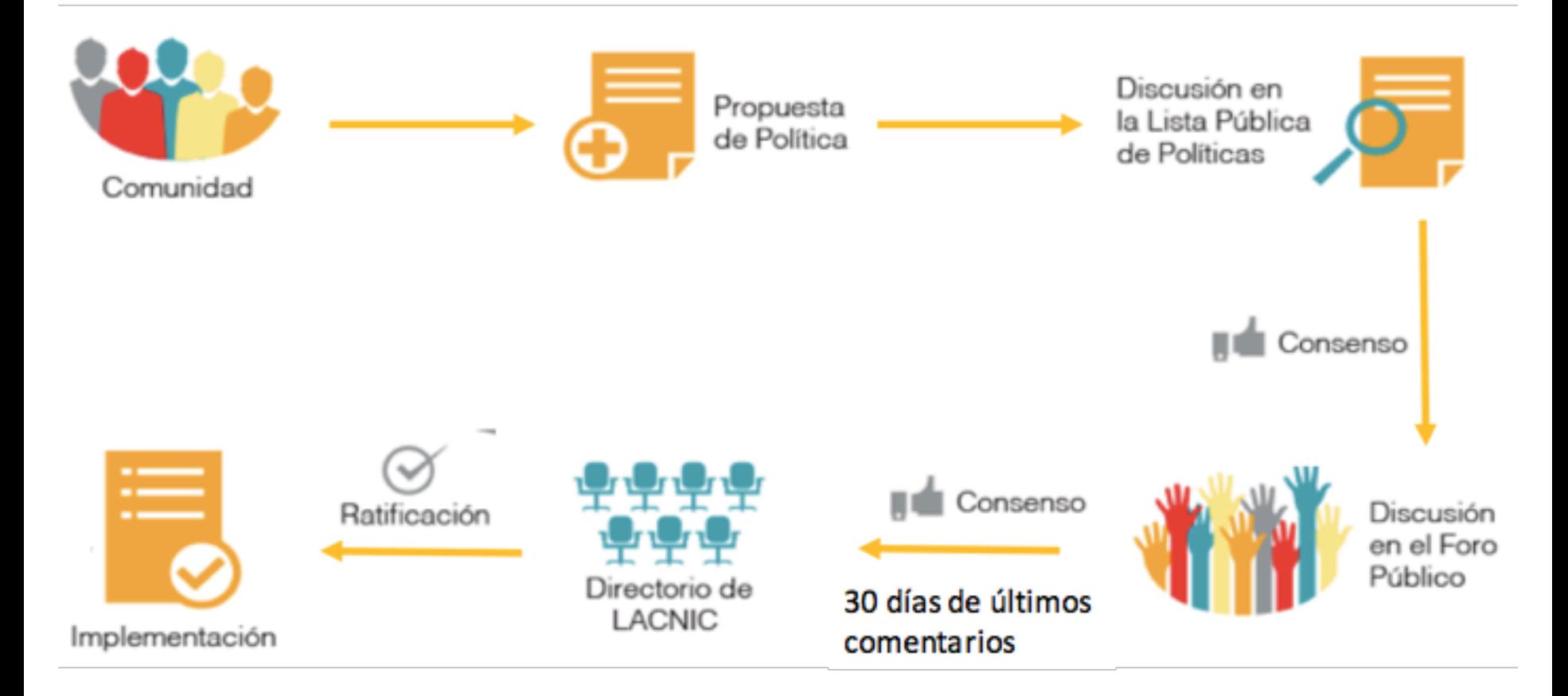

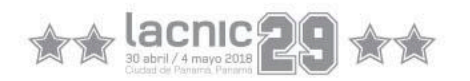

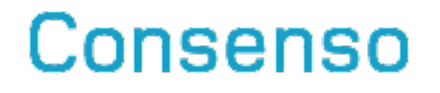

Discusion en la lista de políticas  $\ddot{}$ Discusion en el Foro Publico

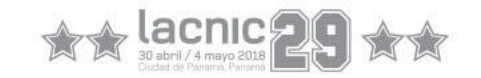

#### Moderadores del Foro P blico de Políticas

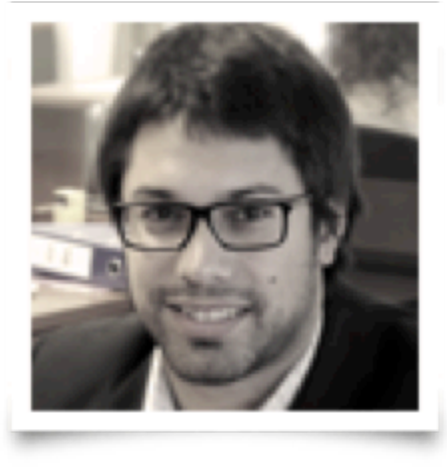

· Juan Peirano, Uruguay 2016-2018

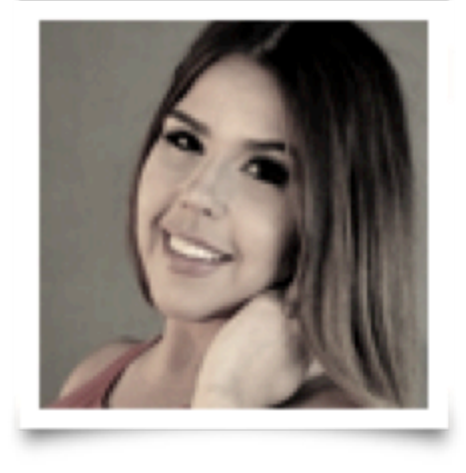

• Paola Perez, Venezuela 2017-2019

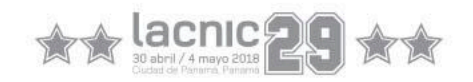

# Propuestas en LACNIC 29

- LAC-2018-10: Simplificacion del PDP (opcion lista + foro)
- LAC-2018-9: Actualizacion de política de Distribucion inicial IPv4 para ISPs
- LAC-2018-8: Actualizacion de política de Asignaciones IPv4 para Usuarios Finales
- LAC-2018-7: Clarificacion de sub-asignacion para IPv6
- LAC-2018-6: Simplificacion del PDP
- LAC-2018-5: Registro y Validacion del "abuse-c" y "abuse-<br>mailbox"
- LAC-2018-4: Revision y correccion de errores en la política de IPv6
- LAC-2018-3: Geolocalizacion IP
- LAC-2018-2: Actualizacion de la política sobre transferencias por<br>fusion/adquisicion de empresas
- LAC-2018-1: Propuesta de creacion de un Registro Global de  $Internet(GIR)$

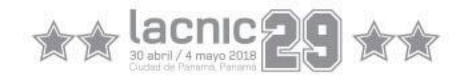

#### Taller HANDS ON: ¡Cambia las reglas de Internet!

Lunes 9:00 - 10:30 Sala 7

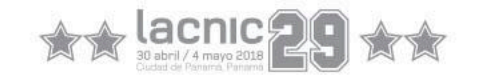

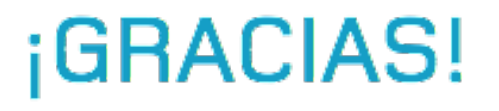

Ayuda a crear las políticas que puedan contribuir con tus operaciones +inscríbete a la Lista de Políticas http://www.lacnic.net/lists/policy

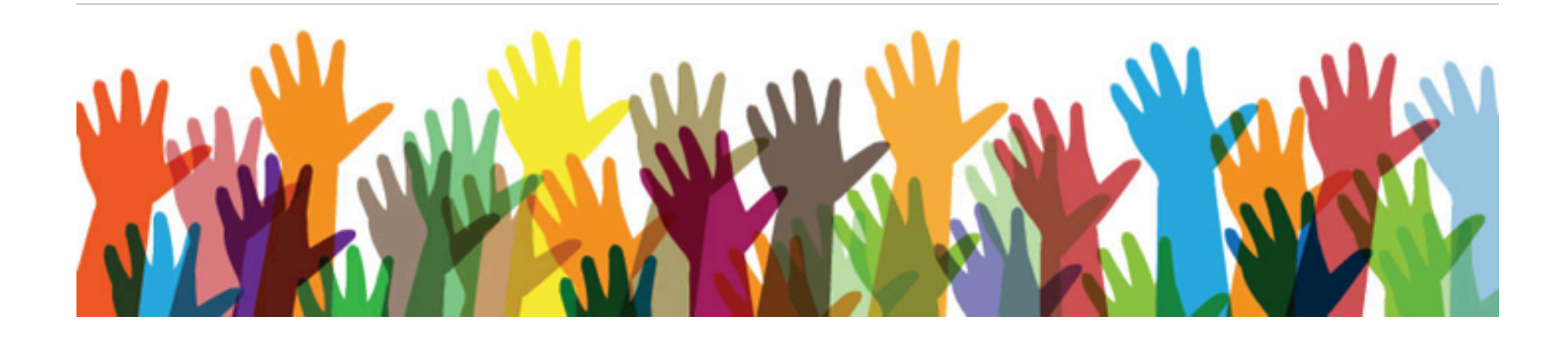

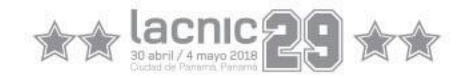

### Descarga la App LACNIC Eventos

✓ Visualiza la agenda / guarda actividades en tu calendario personal / valora las sesiones. 

 $\checkmark$  Recibe anuncios y notificaciones.

 $\sqrt{\ }$  Envía mensajes privados a otros participantes.

✓ Accede a mapas, biografías de speakers e información general

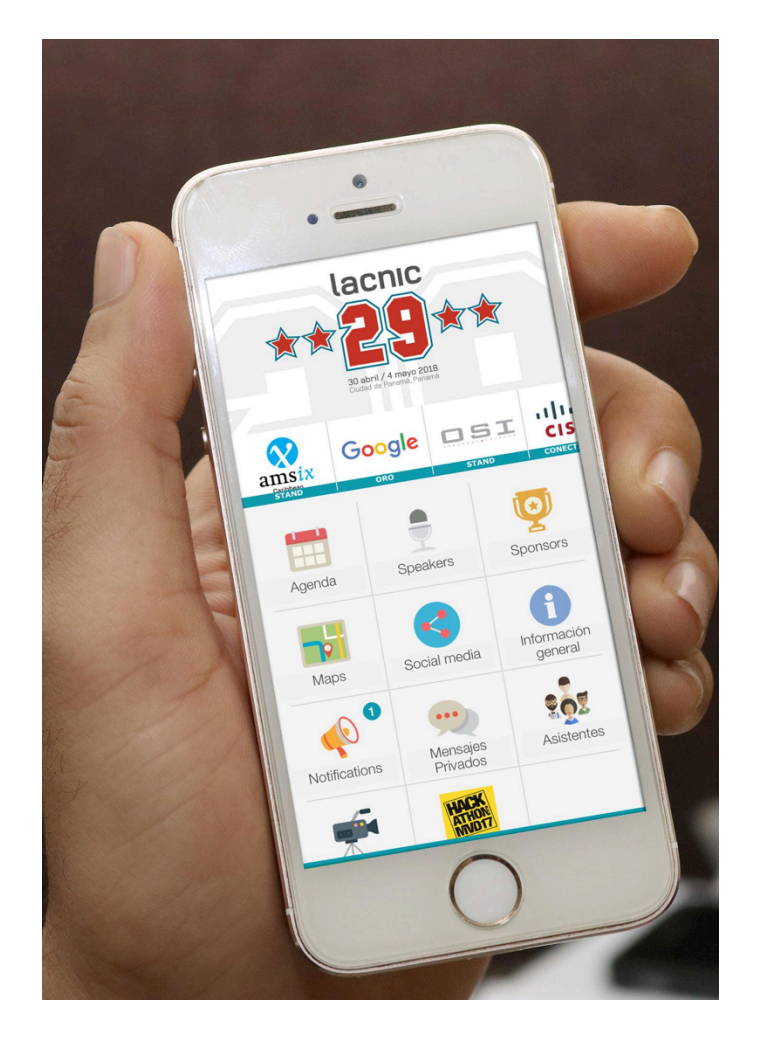

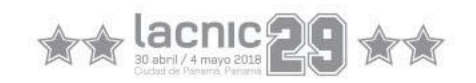

# ¿Cómo descargar la app del evento?

- Desde la App store (iOS) o desde Google Play (Android)
- Se envió a cada participante un usuario y contraseña
- También puedes ingresar a la App desde tu navegador: **http://app.lacnic.net/lacnic**
- Disponible en tres idiomas: español, inglés y portugués.

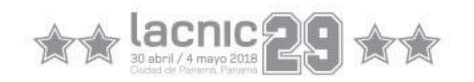

### Stand de LACNIC

¿Qué puedo encontrar en el stand de LACNIC?

Es un espacio abierto de consultas con atención personalizada, donde se encuentran los referentes de diferentes temas:

Despliegue de IPv6, RPKI, BGP, Programas de becas, seguridad, Solicitud de recursos(IPv4/IPv6 ASN) y más.

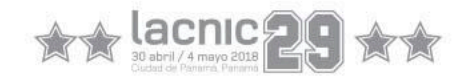

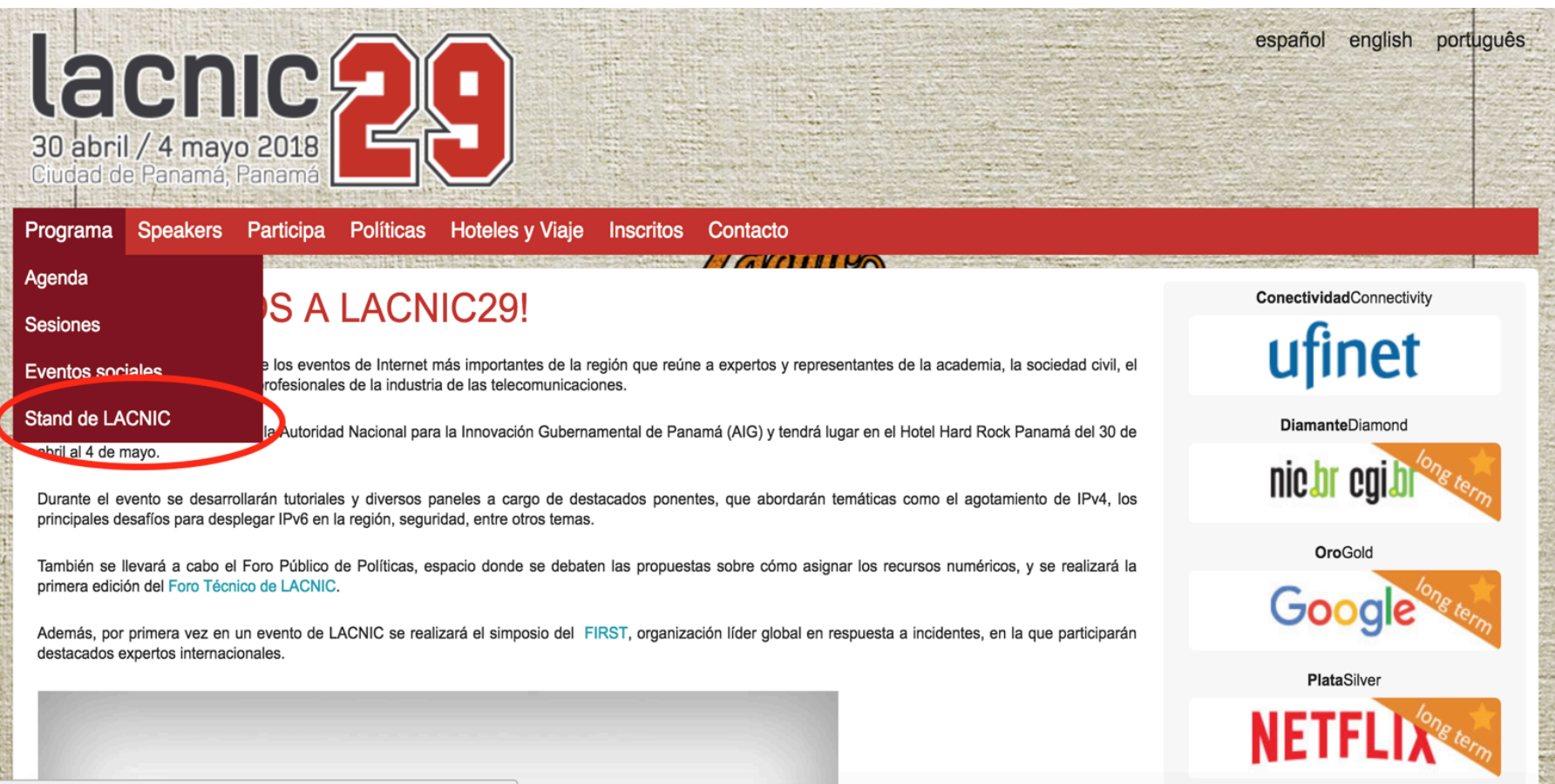

ttns://www.lacnic.net/lacnic29#

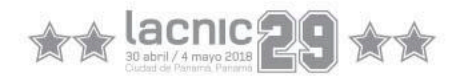

# Organizaciones Miembros de LACNIC:

A partir del día Miércoles y durante el resto de la semana, en el Stand de LACNIC, se llevará a cabo una jornada de actualización de datos de puntos de contacto de Organizaciones miembro de LACNIC.

Con este breve proceso, nos aseguramos de brindar a nuestra comunidad un Whois con información confiable y actualizada. 

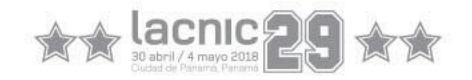

### Referentes staff de LACNIC

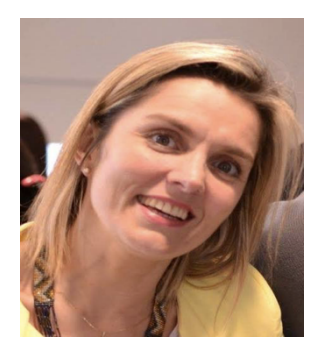

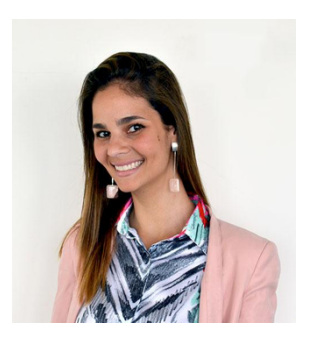

Paula Manci Servicios a la Membresía

Giovanna Butteri Servicios a la Membresía

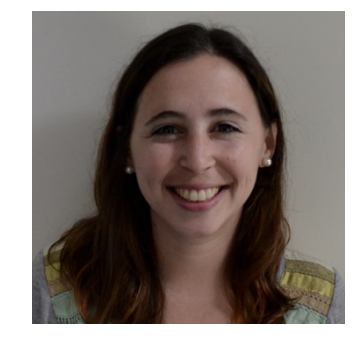

Ana Laura Suárez Logística y Patrocinios

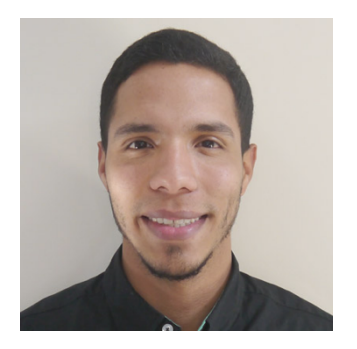

Carlos Ortiz Asistencia App

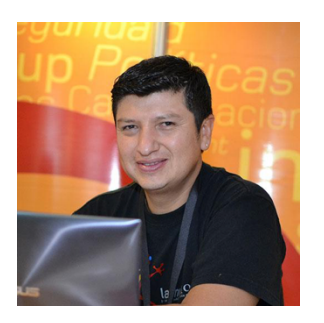

Sergio Rojas Servicio de Registro

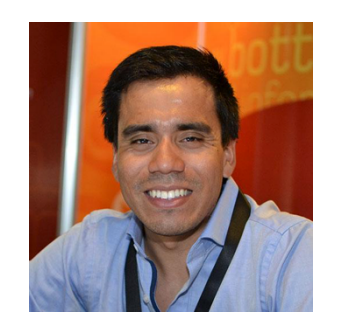

Rodrigo Zambrana Stand Servicios de LACNIC

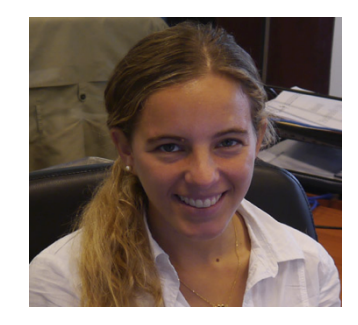

 Gianina Pensky Coordinadora de Políticas y Capacitación

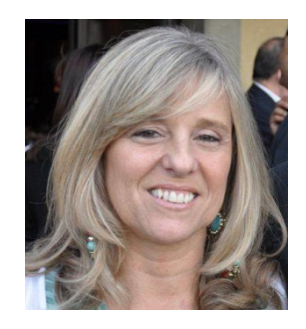

Adriana Rivero Coordinación General

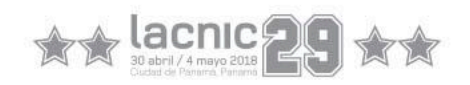

### Referentes de la comunidad

**Comité de Programa Foro Técnico de LACNIC**

**Coordinadores Becados de la Comunidad**

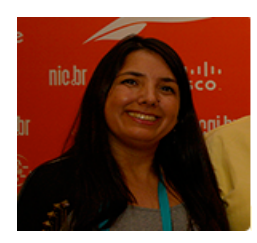

Mariela Rocha

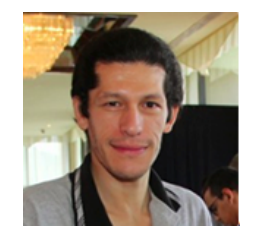

Azael Fernández Fabián Mejía Guillermo Cicileo

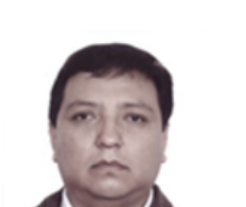

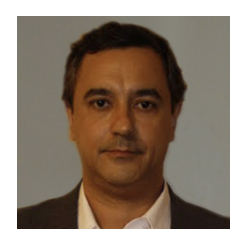

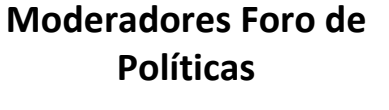

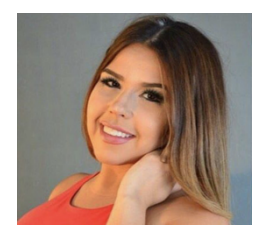

Paola Pérez

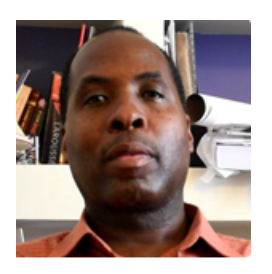

Jorge Villa

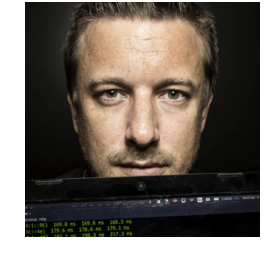

Fernando Gont Alejandro Acosta Cesar Diaz

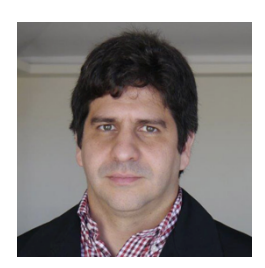

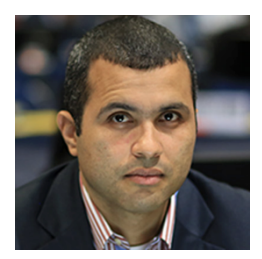

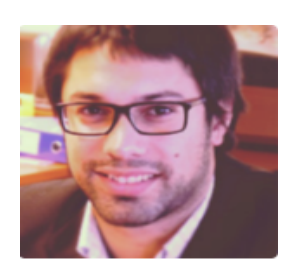

Juan Alejo Peirano

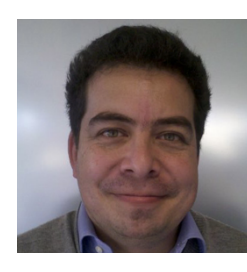

Tomás Lynch

### Para conocernos mejor...

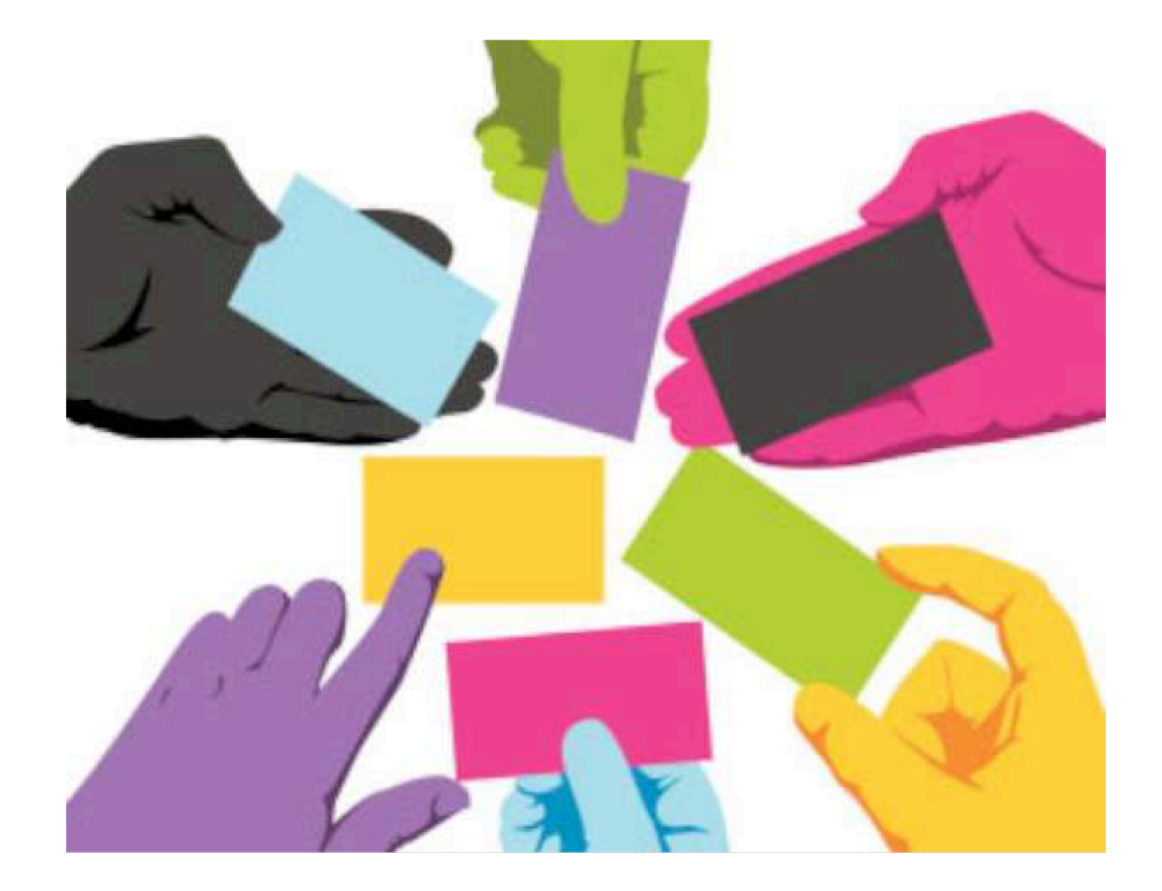

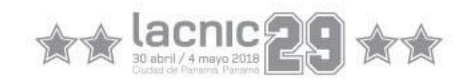